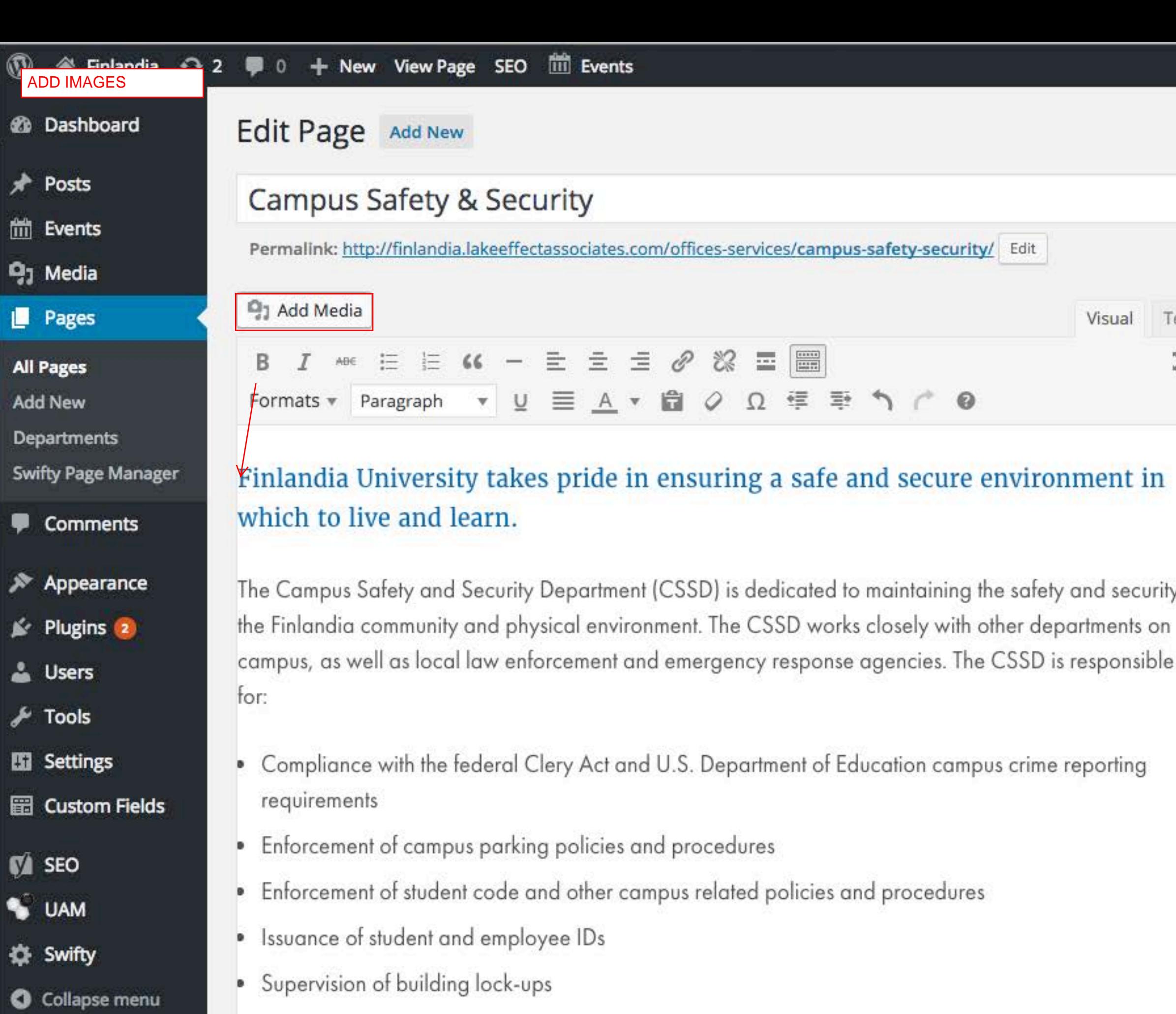

• 24 hour safety and security presence on campus

The Department of Campus Safety and Security is pleased to offer identification cards to all students, faculty and staff. We will account the wome of our IDs in the name future, industing but not limited to Mald p » span Last edited by Lake Effect on March 1, 2016 at 10:13 pm

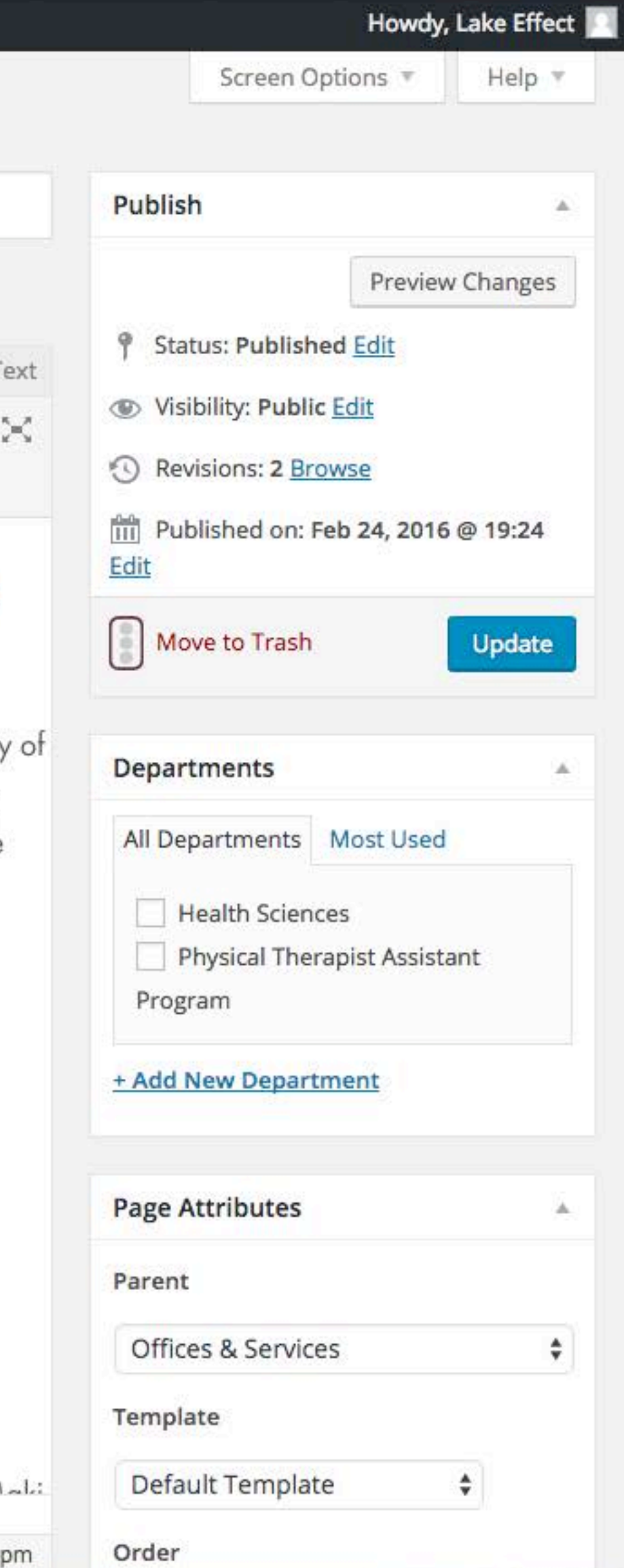

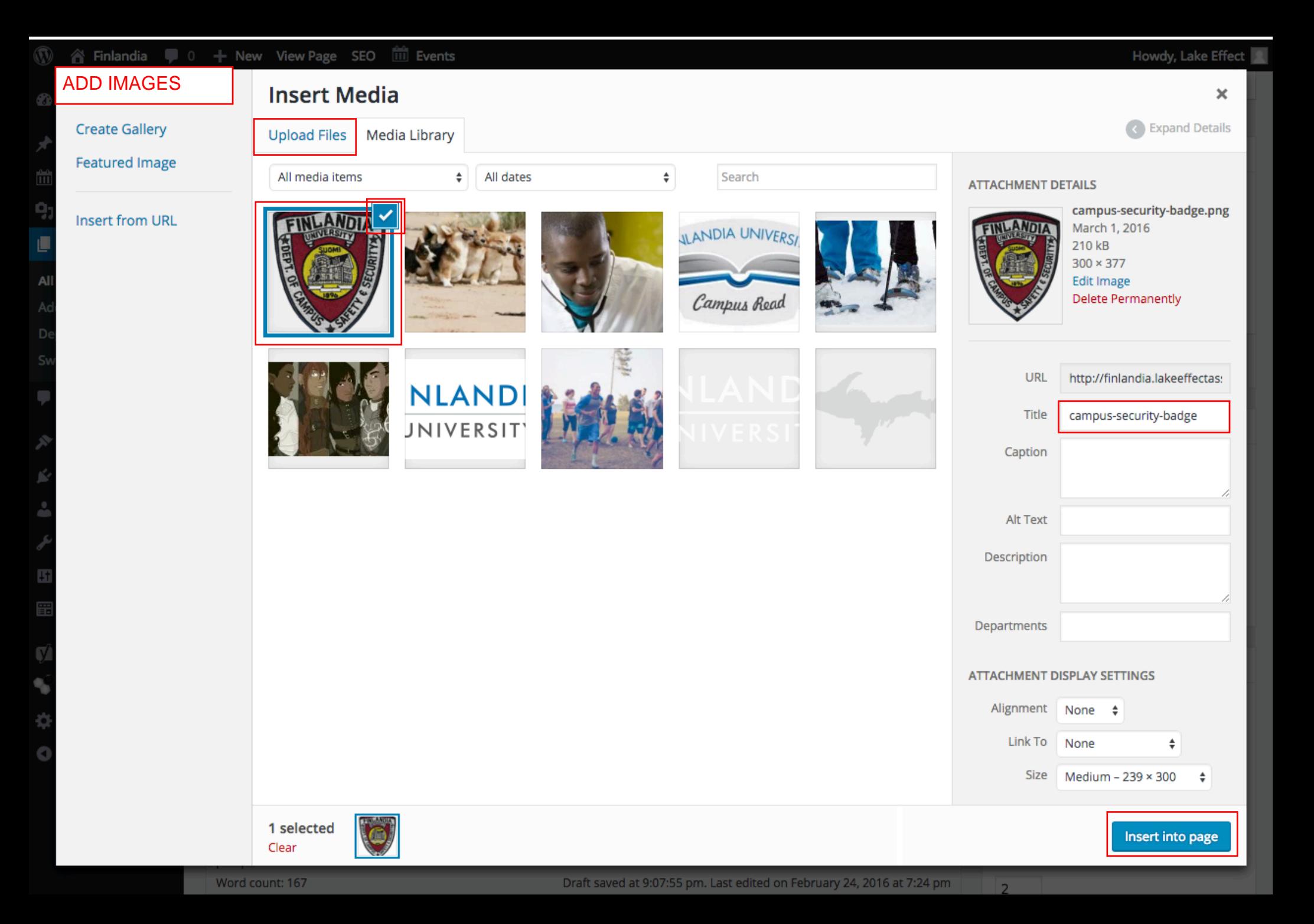

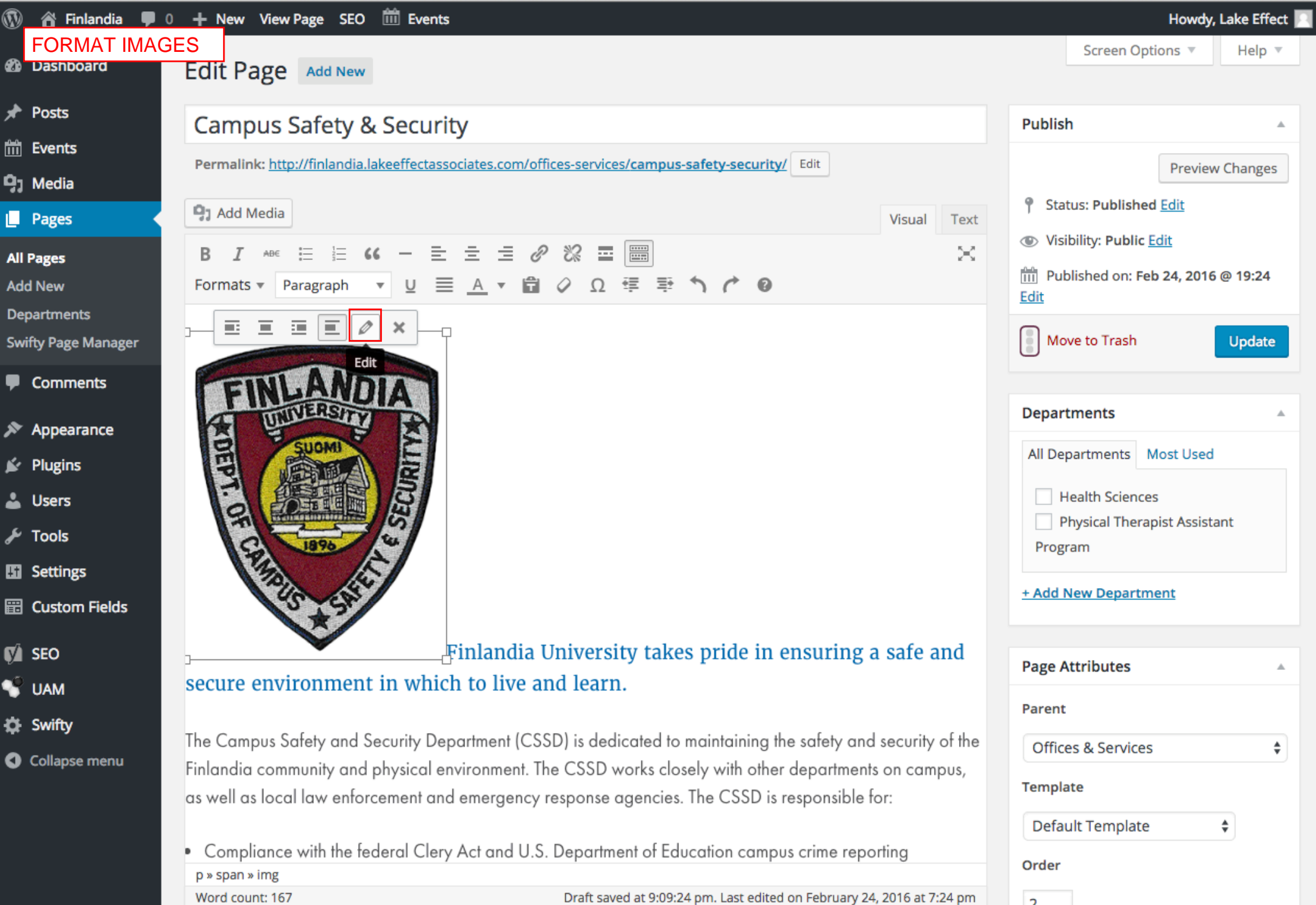

Draft saved at 9:09:24 pm. Last edited on February 24, 2016 at 7:24 pm

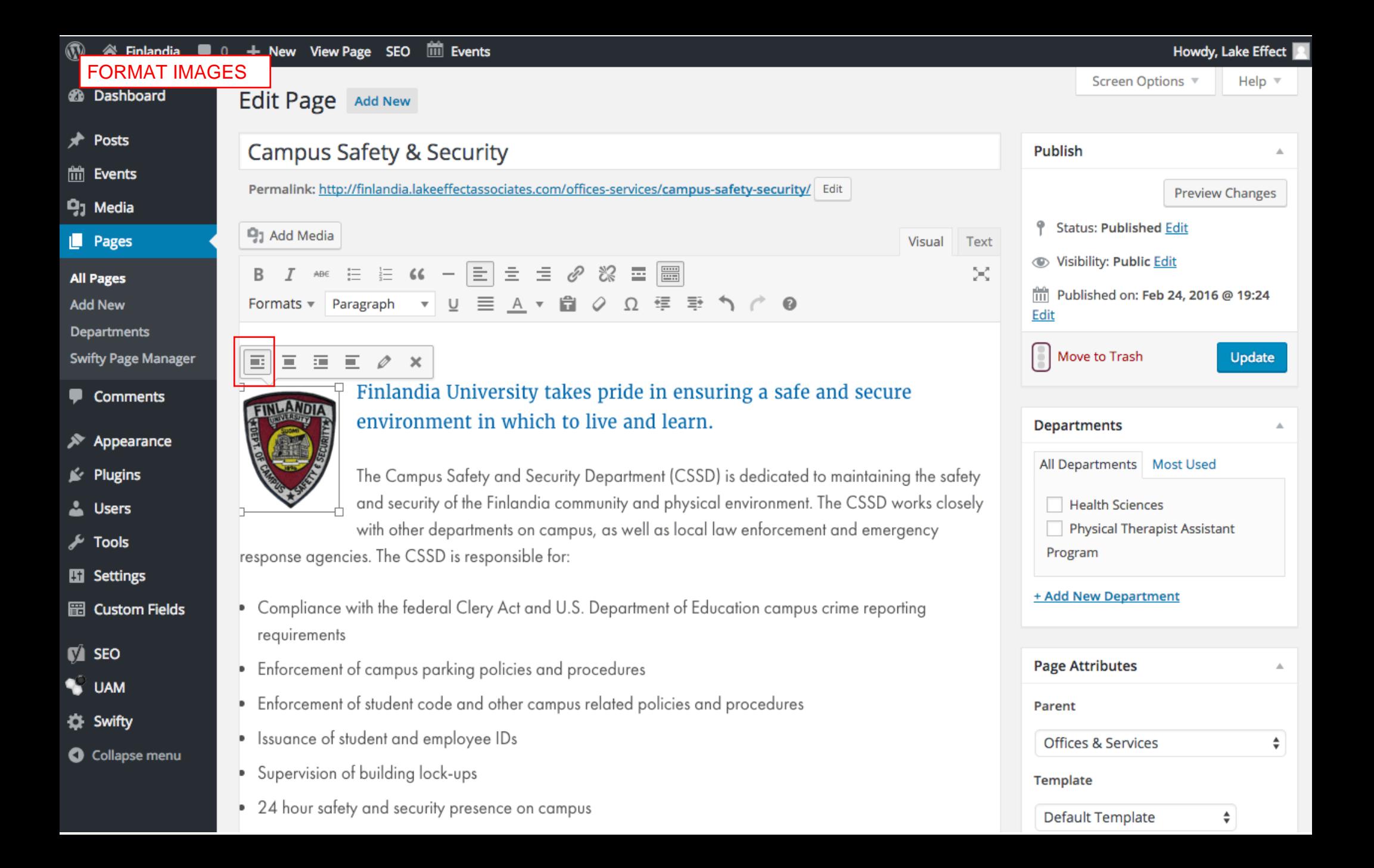